#### 別添資料 9 主要プログラムソース

本研究で開発したプログラムのうち主要なものを抜粋して示す。 順に、以下の構成となっている。

- 自動 ICD コーディングプログラムソース (抜粋)
	- Ø GKAI::Coding.pm
	- Ø GKAI::Kikan.pm
	- Ø GKAI::Util.pm
- 備考欄前処理プログラムソース (主要な部分抜粋)
	- **▶** applyregexp.py (以下の処理の実行)
		- **◇ regexp14.py ("死亡の原因"用)**
		- ² regexp16.py ("外因死の追加事項" ⽤)
		- ◆ regexp18.py ("その他特に付言すべきことがら"用)
		- ◆ regexpOther.py (上記以外の全て用)
- 機械学習用データセット作成プログラムソース
	- $\triangleright$  TFIDF
	- $\triangleright$  LSI
	- Ø Word2Vec
	- Ø Doc2Vec (PV-DM / PV-DBOW)
- l 分類器学習プログラムソース
	- Ø fit\_and\_predict\_xgboost.py

package GKAI: Coding,

### 自動ICDコーディング (GKAI)

```
H--
                                                              ==\## ==[ GKAI::Coding ]
                                                              ==\##====##--
                                                              ==#
  # == ===========================
  use warnings;
  use v5.28;
  |use utf8;
 use GKAI : Util;
 use Encode;
  use Carp qw(croak);
 use Data::Dumper;
 binmode STDIN, ":utf8";<br>|binmode STDOUT, ":utf8";<br>|binmode STDERR, ":utf8";
  our $VERSION = 1.00;
  our SDEFAULT = ();
sub new {
      my $class = shift;my $this = {};bless $this, $class;
      #== 変数の設定 ===================
      my (*option) = @;my $u = new GKAI: Util;
      \text{sthis} \rightarrow \{ \text{UTIL} \} = \text{su};$this->{SDM} = {}';
      \text{sthis}\rightarrow\{\text{TIKANRULE}\} = \{\}:
      $this->{UNCODE} = {}$this->{TIKANRULE2} = {}#== 初期設定 =====================
      $this->loadSDM($option{"SDM"}, $option{"UNCODE"});
      $this->loadICDtikanRule($option{"ICDtikan"});
      $this->loadICDtikanRule2($option{"ICDtikan2"});
      return $this;
46 }
49 sub DESTROY {
     my $this = shift;\mathbf{R}\pm\# [loadSDM]
  # -sub loadSDM{
      my $this = shift;
     my ($in, $in2) = @_;<br>open SDM, "<:utf8", $in or croak("[ERROR]: cannot load SDM");<br>say STDERR '[INFO]: 標準病名マスター (' . $in . ") loaded";
      while (<5DM>) {
       chomp;
       $this->{SDM}{sdb = $i$;\mathcal{F}close(SDM);
      open UNCODE, "<: utf8", $in2 or croak("[ERROR]: cannot load UNCODE");
      say STDERR '[INFO]: 未コード化傷病名用マスター (' . $in2 . ") loaded";
      while (<UNCODE>){
       chomp;
```

```
my (\$d, \$i) = \text{split}(\wedge \ t);
             $this->{SDM}{$4d} = $i;\mathbf{r}close(UNCODE);
    \mathbf{R}80H +81 # [loadICDtikanRule]
    - #
     sub loadICDtikanRule{
          my $this = shift;
          my (\sin) = 0;
          my $info = {}$info->{}\\{{\sf NUM}} = 0;\sin f_0 \rightarrow \{ PATH} = \sin f;
          sav STDERR "[INFO]: ICD10コード強制置換ルール (" sinfo->{PATH} . ")
     loading...";
          my $csv = Text::CSV::Encoded->new({
               encoding in \Rightarrow 'UTF-8',
               encoding_out \implies 'UTF-8'\}):
          open my $IN, '<: utf8', $in or die "cannnot open $in $!";
          while (my \frac{1}{2} fields = \frac{1}{2} scsv->aetline(\frac{1}{2}IN)){
               # 現在有効なルールのみ
               if (\frac{\text{stields}}{-}[4] \equiv \sqrt{(1/2)\frac{\epsilon}{2}})$info->{}\\$NUM} ++;
                     mv $p = $fields->[0]:
                     $this->{TIMENARULE}{$p}{FREQ} = $fields->[2];$this->{TIKAN RULE}{$p}{NEW} = $fields->[1];\mathcal{F}\mathcal{F}close(\text{SIN});say STDERR "[INFO]: 有効ICD10コード強制置換ルール数 " $info->{NUM};
     |}
     sub loadICDtikanRule2{##異字体の正規化
          my $this = shift;my (sin) = @my $num = 0;open my $fh, ' <: encoding(utf8)', $in; # auto decoding on readwhile (my \text{line} = \text{<} \text{sfh}) {
               chomp ($line);
               Encode::_utf8_off($line);
               $line= decode('UTF-8', $line);
               my \text{Qd=split}( / \text{t} / 2, \text{~line,~-1)};
               next if (length(sd[0])<1);
                $num++;$this->{TIKANRULE2}{$num}{before}=$d[0];
                $this->{TIKAN RULE2}{$num}{after}=sd[1];<sup>}</sup>
          $this->{TIKANRULE2}{NUM}=$num;
          close(\sf{sfh});\vert }
\begin{array}{c|l}\n 128 \\
 130 \\
 131 \\
 132 \\
 133 \\
 134 \\
 135 \\
 136 \\
 137 \\
 138 \\
 139\n\end{array} sub tikanICD2{<br>
my $this =<br>
my ($in) =<br>
for my $i(1
          my $this = shift;my (sin) = @;for my $i(1..$this->{TIKANRULE2}{NUM})
               my $before=$this->{TIKANRULE2}{$i}{before};
               mv $after=$this->{TIKANRULE2}{$i}{after};
               $before=quotemeta $before;
                $after=quotemeta $after;
               \sin = \sin \left( \frac{1}{2} \right) s/$before/$after/g;
               <sup>}</sup>
          \mathcal{F}return $in:
144 }
```

```
#---------------------------------------------------------------------
148 # [tikanICD]
    #---------------------------------------------------------------------
150 sub tikanICD{
         my $this = shift;
         my (sin) = @;
         my \frac{1}{2} ret = \frac{1}{2};
          if (exists($this->{TIKANRULE}{$in})){
               $ret = $this->{TIKANRULE}{$in}{NEW};
          }
          else {
              \frac{1}{2} = \frac{1}{2} = \frac{1}{2} = \frac{1}{2} = \frac{1}{2} = \frac{1}{2} = \frac{1}{2} = \frac{1}{2} = \frac{1}{2} = \frac{1}{2} = \frac{1}{2} = \frac{1}{2} = \frac{1}{2} = \frac{1}{2} = \frac{1}{2} = \frac{1}{2} = \frac{1}{2} = \frac{1}{2} = \frac{1 }
          return $ret;
161 \uparrow#---------------------------------------------------------------------
165|# [byomei2icd] 病名から何らかのICDコードを返す。なければ空文字
    #---------------------------------------------------------------------
167 sub byomei2icd{
         my $this = shift;
         my (sin) = 0;
         my \frac{1}{2} \text{code} = \frac{1}{1};
         my \frac{1}{2} ret = \frac{1}{2};
         my $sdm = $this->{SDM};
          #--- 仮のICDコードを引く
          # 標準病名 + 未コード化傷病名用セットを引く
          if (exists($sdm->{$in})){
           $code = $sdm->{sin}; }
          # 部分一致の場合
          else{
           \text{6, code} = \text{``}: \#* }
          #--- IRIS入力用にICDコードを無理矢理変更
          $ret = $this->tikanICD($code);
          return $ret;
189 \}#---------------------------------------------------------------------
192 \mid # [ICDCoding]
    #---------------------------------------------------------------------
    #-----------------------
195 sub ICDCoding{
         my $this = shift;my @a = @;
         my \frac{1}{2} fret = \{\};
          my $u = $this->{UTIL};
         my $sdm = $this->{SDM};$ret->{HIT} = 1;$ret->{DIS} = [];
         $ret->{UNKNOWN} = {}for (my $i = 0; $i < @a; $i++){
              my $byomei = $a[$i];$ret->{DIS}[$i] = ''; # 前後の全角/半角空白の連続、「、」の前後の全角空白のみを除去
               my $tmp1 = $u->rmSpaceSimple($byomei);
               # カッコで囲まれた部分を除外する
               # 括弧を取る
              $tmp1 = ~ s/~ *? > //q if ( $tmp1 );
              $tmp1 = ~ s/\(\sqrt{*?}\)/g \text{ if} ( $tmp1 );
              $tmp1 = ~ s/~(*?) //g if({ $tmp1 });$tmp1 = ~ s/ [.*?] //g if( $tmp1 );
              $tmp1 = ~ s/~(*?) //q if( $tmp1 ); # スタート文字の場合削除
149 #--
164 #-
166#191#-
193 #---
194#
```

```
 # スタート文字の場合削除
       my @mark1=(">",'\)',") ","] ",") ");
        foreach my $m (@mark1){
            $m=quotemeta $m;
           $tmp1=\sims/^$m//g if( $tmp1 );
        }
        # 閉じ括弧がなければ全部削除
        my @mark2=("<",'(',"(","【","〔");
        foreach my $m (@mark2){
            $m=quotemeta $m;
           $tmp1 = \sim s/sm.*s//q if({ $tmp1 } ): }
        $tmp1 = $this->tikanICD2( $tmp1 );
        # 空文字列でなければ
        if ($tmp1 ne '') {
            my $res = ''; # ICD Coding 結果
            #--- パターン解析用
            #my $pattern = $tmp1;
           #$pattern =~ s/[^ \sim \cdot ]/x/g;#$pattern =\sim s/x+/x/g;
            #say $pattern;
            #--- 複雑なパターン
            # 全角空白あり 読点なし
           if ($tmp1 =~ / / and $tmp1 !~ /, /) {
               my Qb = split( / + / , $tmp1);for (my \, \text{si} = 0; \, \text{si} < \text{qb}; \, \text{si++}) {
                   mv stmp2 = 5u - 2en2han(sb[si]): my $tmp3 = $this->byomei2icd($tmp2);
                    if ($tmp3 ne ''){
               $res = ', ''. $tmp3; }
                else {
               $res := ' , * ' ; }
 }
 }
            # 全角空白なし 読点あり
           elsif ($tmp1 !\sim / / and $tmp1 =\sim /, /) {
                #先頭と最後の読点は削除
$tmp1 = \sim s/\text{\textdegree}, //g;
$tmp1 = \sim s/ \sim s//g;
               my Qb = split \, // \, + \, / \, * \, \text{temp1};for (my $i = 0; $i < @b; $i++) {
                   my $tmp2 = $u->zen2han($b[$i]);
                    my $tmp3 = $this->byomei2icd($tmp2);
                    if ($tmp3 ne ''){
                   $res := ','. $tmp3;<br>}
 }
                    else {
                   $res . = ', \star';
 }
 }
 }
            #--- 残りは"1病名"とみなす
            else {
                my $tmp2 = $u->zen2han($tmp1);
                my $tmp3 = $this->byomei2icd($tmp2);
                if ($tmp3 ne ''){
               $res = ', ' . $tmp3;}
 }
                else {
               $res = ^{1}, \star ^{1};
```
 $\mathcal{L}$  and  $\mathcal{L}$  and  $\mathcal{L}$  and  $\mathcal{L}$ 

```
\mathcal{L} = \mathcal{L} \mathcal{L} }
                               my $tmpres = substr($res, 1);
        # ★を含んだら HIT を 0にする
       if ($tmpres =~ /\star/){
       \frac{1}{2} \frac{1}{2} \frac{1}{2} \frac{1}{2} \frac{1}{2} \frac{1}{2} \frac{1}{2} \frac{1}{2} \frac{1}{2} \frac{1}{2} \frac{1}{2} \frac{1}{2} \frac{1}{2} \frac{1}{2} \frac{1}{2} \frac{1}{2} \frac{1}{2} \frac{1}{2} \frac{1}{2} \frac{1}{2} \frac{1}{2} \frac{1}{2}  }
                               $ret->{DIS}[$i] = $tmpres;
                        }
                }
                return $ret;
304 }
1;
306
```

```
package GKAI: Kikan,
  # ====\pm# ==[ GKAI::Kikan ]
                                                          ==\pm#====\pm# ====#
  10 use warnings;
 |use v5.28;
 use utf8,
 use Encode;
14 use Carp qw(croak);
 use Text:: CSV: Encoded;
16 use GKAI : Util,
18 binmode STDIN, ":utf8";<br>19 binmode STDOUT, ":utf8";<br>20 binmode STDERR, ":utf8";
 our $VERSION = 1.00;
 \vert our %DEFAULT = ();
sub new {
     my \text{\$class} = \text{shift}my $this = {}bless $this, $class;
     #== 変数の設定 ===================
     my (\$option) = @;$this->{KIKAN RULE} = {}$this->{UTIL} = new GKAI::Util();
     #== 初期設定 =====================
     $this->loadKikanRule($option{"kikanRule"}); #
     #=================================
     return $this;
  |}
45 sub DESTROY {
     my $this = shift;47 }
#---# [getKikan]
  # -sub getKikan{
     my $this = shift;my (\sin) = 0;
     my $u = $this->{UTIL};
     my sin2 = 4u->rmspaces=sinple(sin);my str = $u->zen2han ($in2);my $p = $this->getKikanPattern($in);
     my \frac{1}{2} ret = \frac{1}{2}if ($str ne<sup>11</sup>) {
         if (exists($this->{KIKANRULE}{$p})){
            my $f = $this->{KIKAN RULE}{$p}{FREQ};my $v = $this->{KIKANRULE}{$p}{VAR};
            my $v2 = $v;my $u = $this->{KIKANRULE}{$p}{\text{[UNIT]}};my \frac{1}{2}r = \frac{1}{2};
            my @a = (); # 元の数値表現
            while (\$str = \sqrt{\dagger_1}, \dagger_g) {\ push(@a, $&) }
            my @b = (); # 正規化数値表現 ('09分' 等対策)
            for (my $i = 0; $i < @a; $i++){}my $tmp = $a[$i] + 0;
```

```
push(@b, $tmp);
                     \mathcal{F}if (\$v2 \implies / \$1/)\{\$v2 \implies s/\$1/\$b[0]/\}if (\$v2 \implies / \$2/)\{\$v2 \implies s/\$2/\$b[1]/\}if (\$v2 \implies / \$3/)\{\$v2 \implies s/\$3/\$b[2]/\}if (\$v2 ne ''){ \$r = eval(\$v2)};
                     my \frac{2}{3}r^2 = \frac{2}{3}r. \frac{2}{3}u;
                     if (\frac{2}{3}r2 \text{ ne } ' \text{ or } \frac{2}{3}r2 \text{ ne } 'N/A') {\frac{2}{3}ret = \frac{2}{3}r2}
                ł
          ł
          return $ret;
     \mathcal{F}# -# [debug]
    #sub debug{
          my $this = shift;my (sin) = @;my $u = $this->{UTIL}$;my sin2 = 3u \rightarrow rmspaces{simple(sin)};
          my $str = $u->zen2han ($in2):my $p = $this \rightarrow qetKikanPattern(\$in);my \frac{2}{3} ret = \frac{11}{3}if (\text{str ne } \text{''}) {
                if (exists($this->{KIKANRULE}{$p})){
                     my $f = $this->{KIKAN RULE}{$p}{FREQ};my sv = $this->{KIKANRULE}{$p}{VAR};
                     my $v2 = $v;my $u = $this->{KIKANRULE}{$p}{UNIT};
                     my $r = 11;
                     my @a = (); # 元の数値表現
                     while (\text{str} = \sqrt{\det(1, \frac{1}{q})} \{ \text{push}(0a, \text{ s.}) \}my @b = (); # 正規化数値表現 ('09分' 等対策)
                     for (my $i = 0; $i < @a; $i++){
                          my $tmp = $a[$i] + 0;push(@b, $tmp);
                     }
                     if (\$v2 = \sqrt{\$1/}) {\$vv2 = \sqrt{\$1/\$0[0]/}}if (\$v2 \implies / \$2/){ \$v2 \implies s / \$2/\$b[1]/ }
                     if (\$v2 = \sqrt{\$3/}\{ \$v2 = \sqrt{\$3/}\$b[2]/\}if (\$v2\text{ ne } '')\{ \$r = eval(\$v2)\};my \$r2 = $r : $u;\frac{1}{2} \frac{1}{2} \frac{1}{2} \frac{1}{2} \frac{1}{2} \frac{1}{2} \frac{1}{2} \frac{1}{2} \frac{1}{2} \frac{1}{2} \frac{1}{2} \frac{1}{2} \frac{1}{2} \frac{1}{2} \frac{1}{2} \frac{1}{2} \frac{1}{2} \frac{1}{2} \frac{1}{2} \frac{1}{2} \frac{1}{2} \frac{1}{2} " |"\frac{1}{2} $r . "\t" . $r2;
     $v2.
                λ
          J,
          return $ret;
    \vert \}124 #
125 # [loadKikanRule]
126H -sub loadKikanRule{
          my $this = shift;
          my (\sin) = 0;
          my $info = {}};
          sinfo->{NUM} = 0;
          \sinfo \rightarrow \{PATH\} = \sin;
          say STDERR "[INF0]: 期間正規化ルール (" . $info->{PATH} . ") loading...";
          my scsv = Text::CSV::Encoded->new({}encoding_in \implies 'UTF-8'.encoding_out \implies 'UTF-8'\}:
          open my $IN, '<: utf8', $in or die "cannnot open $in $!";
          while (my $fields = $csv->getline($sm)) {
                # 現在有効なルールのみ
                if (\frac{\epsilon}{2}) = (5) eq (1') = (1')$info->{}\\$NUM} ++;
                     my sp = $fields->[1];
                     $this->{KIKAN RULE}{$p}{FREQ} = $fields->[0];$this->{KIKAN RULE}{$p}{WAR} = $fields->[3];
```

```
$this->KIKAN RULE}{$p}{\text{UNIT}} = $fields->[4];\mathcal{E}\}close($IN);
          say STDERR "[INFO]: 有効期間正規化ルール数 " .$info->{NUM};
152}
154#155 # [getKikanPattern]
156#157 sub getKikanPattern{<br>158 my $this = shift;<br>159 my ($in) = @_;<br>160 my $u = $this->{
          my $this = shift;
          my $u = $this->{UTIL};my $in2 = $u->rmSpaceSimple($in);
          my sin3 = 4u - 2en2han(sin2);\sin 3 = \sqrt{\frac{r}{9} - \frac{9}{xxxxxxxxxxx}return $in3;
165}
\frac{168}{169} 1.
```

```
package GKAI:: Util;
  #====\pm# ==[ GKAI::Util ]
                                                     ==\pm#====\pm#---==#10 use warnings;
 |use v5.28;
 use utf8,
13 use Encode;
14 use Carp qw(croak);
15 use Text: : CSV: : Encoded;
17 binmode STDIN, ":utf8";<br>18 binmode STDOUT, ":utf8";<br>19 binmode STDERR, ":utf8";
|our $VERSION = 1.00;
 \vertour %DEFAULT = ();
26 sub new {
    my \text{\$class = shift}my $this = {}bless $this, $class;
    #== 変数の設定 ===================
    my (\$option) = @;
     #== 初期設定 =====================
     return $this;
36 }
39 sub DESTROY {
     my $this = shift;#untie( \frac{1}{5} $this->{DATA} } );
  \mathbf{R}46H -47 # [ymd] 年月日のフォーマット合わせ
48H3020421 4280502
49H -50 sub ymd{
    my $this = shift;my $in = shift or croak("[ERROR]: No Input");
     my $y = ';
     my $t1 = substr(<math>\sin</math>, 0, 1);my $t2 = substr($in, 1, 2);my $m = substr($in, 3, 2)$;my d = \text{substr}(\sin, 5, 2);
    my \frac{2}{3} ret = \frac{11}{3};
    # 明治
    if ($t1 eq '1'){
   sy = 1867 + st2;
     \}# 大正
    elsif ($t1 eq '2'){
   $y = 1911 + $t2;\}# 昭和
    elsif ($t1 eq '3'){
   $y = 1925 + $t2;\}# 平成
     elsif (\text{st1 eq} '4')
```

```
$y = 1988 + $t2;\mathcal{F}$ret = $y : '/' : $m : '/' : $d;if (\sin = \sqrt{V/V})\frac{\text{str}}{\text{str}} = \frac{1940}{01.01}.<u>ւ</u>
            return $ret;
     \vert83H -84 # [keta] certificate key 用桁合わせ
 85H +sub keta{
            my $this = shift;
            my (\sin) = 0.
            my \tell = 11\frac{1}{2} \frac{1}{2} \frac{1}{2} \frac{1}{2} \frac{1}{2} \frac{1}{2} \frac{1}{2} \frac{1}{2} \frac{1}{2} \frac{1}{2} \frac{1}{2} \frac{1}{2} \frac{1}{2} \frac{1}{2} \frac{1}{2} \frac{1}{2} \frac{1}{2} \frac{1}{2} \frac{1}{2} \frac{1}{2} \frac{1}{2} \frac{1}{2} return $ret;
     \vert94H -95 # [zen2han] (英数記号全て) 全角 => 半角変換
 96H -97 sub zen2han {
           my $this = shift;my (sstr) = @\frac{1}{2} = \frac{1}{2} 23456789/0-9/
            $str =~ tr/ABCDEFGHIJKLMNOPQRSTUVWXYZ/A-Z/;
            $str =~ tr/abcdefghijklmnopqrstuvwxyz/a-z/;
            $str
      =\tr/\. \, \'\"\"\ \-\-\-\-\/\!\#\%\&\ (\) \*\+\:\;\<\=\>\?\<br>[\] \ {\} /\.\,\' \-\-\-\/\!\#\%\&\(\)\*\+\:\;\<\=\>\?\[\]\{\}/;
            return $str;
106}
108 #-
109 # [rmSpaceSimple] <安全> (1) 先頭と文末 (2) 読点まわり だけ空白を削除
110 #--
     sub rmSpaceSimple {
            my $this = shift;my (sstr) = @;
            #== 先頭と文末のいらない空白を削除 ================
            str = \simeq s/\sqrt{X\{3000\}+1/7}str = \simeq s/\x{3000}+s//\frac{2}{3}str =~ s/^\s+//;
            $str = ~ s/\s + $//;while ( \frac{1}{2} \frac{1}{2} \frac{1}{2} \frac{1}{2} \frac{1}{2} \frac{1}{2} \frac{1}{2} \frac{1}{2} \frac{1}{2} \frac{1}{2} \frac{1}{2} \frac{1}{2} \frac{1}{2} \frac{1}{2} \frac{1}{2} \frac{1}{2} \frac{1}{2} \frac{1}{2} \frac{1}{2} \frac{1}{2} \frac{1}{2} \frac$str = "$\s$^{''} $1 "\;
            \mathcal{V}while ( \frac{1}{2} \frac{1}{2} \frac{1}{2} \frac{1}{2} \frac{1}{2} \frac{1}{2} \frac{1}{2} \frac{1}{2} \frac{1}{2} \frac{1}{2} \frac{1}{2} \frac{1}{2} \frac{1}{2} \frac{1}{2} \frac{1}{2} \frac{1}{2} \frac{1}{2} \frac{1}{2} \frac{1}{2} \frac{1}{2} \frac{1}{2} \frac$str = "5" $1 "$1"\mathcal{E}return $str;
129 }
133#134 sub medcodHead{
            mv sthis = shift:
            my @medcod = ('CertificateKey',
               'LineNb',
               'TextLine',
               'CodeLine',
               'IntervalLine',
               'CodeOnly',<br>'LineCoded');
            return \@medcod;
144 }
```
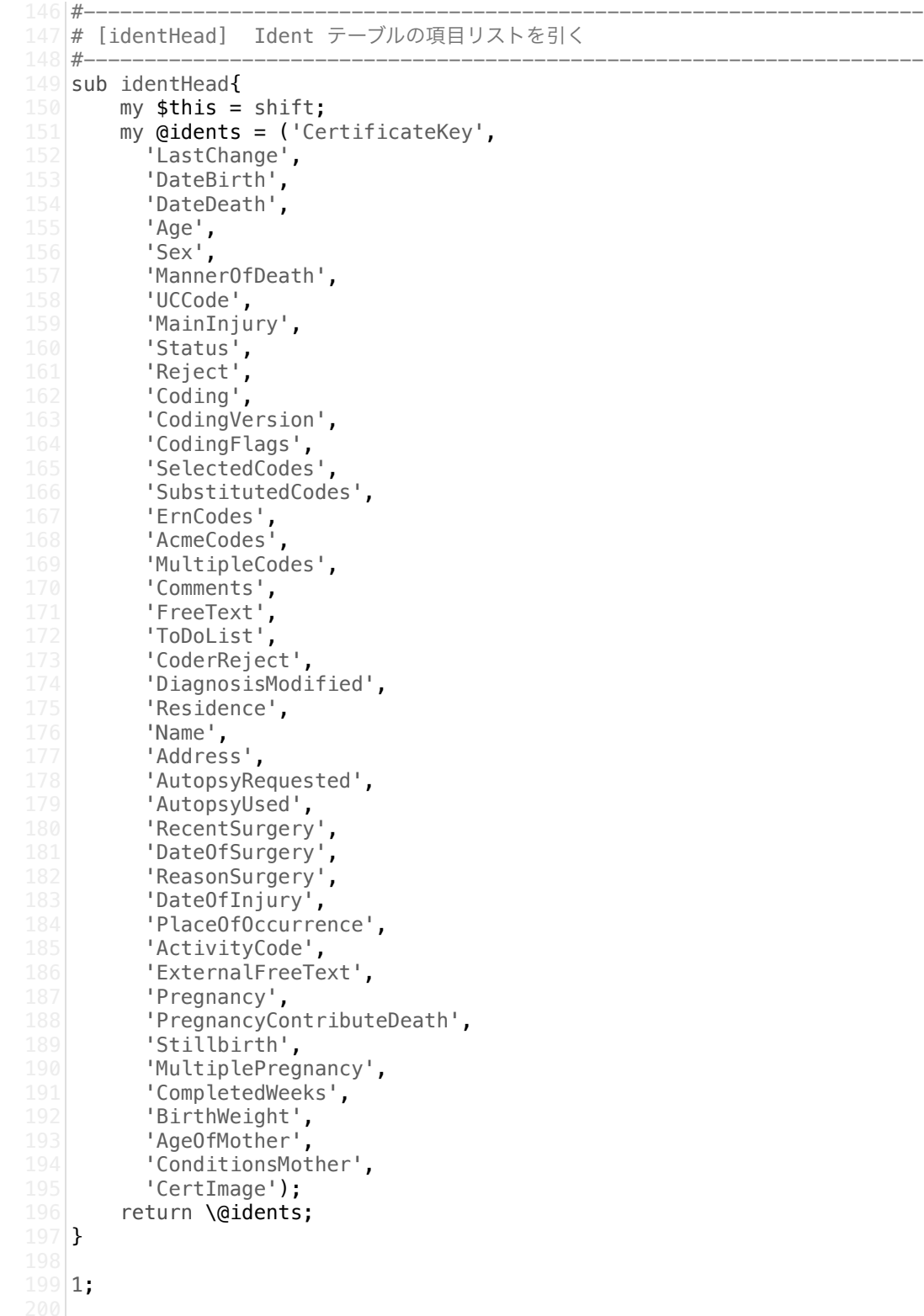

```
備考欄前処理プログラム
(apply_regexp.py)
```

```
3 from datetime import datetime
 4 import re
 5 import regexp14
 6 import regexp16
 7 import regexp18
 8 import regexpOther
 9 import copy
11 @exec_time.printer
12 def main():
    regs14 = regexp14.get()regs16 = regexp16.get()regs18 = regexp18.get() regsOther = regexpOther.get()
    max_cnt = 0fis = open('./01_new_shibo_join_kv.csv', 'r')
    fos = open('./02_new\_shibo\_join_kv2' + (' ' ' if max_cnt \le 0 else '-' +str(max\_cnt) ) + -csv^T, w^T f_removed = open('./02_new_shibo_join_removed_words' + ( '' if max_cnt <= 0
  else ' ' + str(max cnt) \overline{)} + \overline{ } tsv', 'w'\overline{)}cnt = 0for sbh in sbh data generator(fis):
      cnt += 1if cnt == max_cnt: break
       rowid = sbh['rowid']
       values = sbh['value']
    # 14,1: 死亡原因 Ⅰア死因 14,2: 死亡原因 Ⅰア期間 14,3: 死亡原因 Ⅰイ死因 14,4:
   死亡原因 Ⅰイ期間 14,5: 死亡原因 Ⅰウ死因 14,6: 死亡原因 Ⅰウ期間 14,7: 死亡原因 Ⅰエ
  死因 14,8: 死亡原因 Ⅰエ期間 14,9: 死亡原因 Ⅱ死因 14,10: 死亡原因 Ⅱ期間 14,12: 死
  亡原因 手術 14,14: 死亡原因 手術年月日 14,16: 死亡原因 解剖 16,4: 障害が発生したとこ
   ろ その他 16,8: 手段及び状況 17,1: 生後1年未満 詳細 18,1: その他付言 99,1: 備考
                                      (12'), (14', 16'), (16', 14'), (16',(3'), (17', 1'), (18', 1'), (99', 1') # 18,1: その他付言 99,1: 備考
       for sbhnum, sbhnum2 in [('18', '1'), ('99', '1')]:
         col = copy.deepcopy(values[sbhnum][sbhnum2])
         for k in col.keys():
           if k=='colnum': continue
          value = col[k] if len(value):
             org_value = value
             # 14用の正規表現でパース
             for r in regs14:
               # 14の区切り位置を[col14]で置換する
              t = fw reg(r[0]).subn(r[1], value)
              if t[1]: value = t[0] # 16用の正規表現でパース
             for r in regs16:
               # 16の区切り位置を[col16]で置換する
              t = fw_{reg}(r[0]).subn(r[1], value)
              if t[1]: value = t[0] # 18用の正規表現でパース
             for r in regs18:
               # 18の区切り位置を[col18]で置換する
              t = f_{w\_reg}(r[0]).subn(r[1], value)
              if t[1]: value = t[0] # 上記以外用の正規表現でパース
             for r in regsOther:
               # 区切り位置を[colxx_0]で置換する
              t = fw_{reg}(r[0]).subn(r[1], value)
              if t[1]: value = t[0] # スプリッタ([colxx])で切り分け
            value_arr = fw_reg(r'(\[col[^\]]+\])([^(\[$)]*)').findall(value)
             if value_arr:
              len14 1 = len(values['14']['1']) - 1len14_2 = len(values['14']['2'] ) - 1len14 3 = len(values['14']['3']) - 1
              len14_4 = len(values['14']['4']) - 1len14_5 = len(values['14']['5'] ) - 1len14_6 = len(values['14']['6']) - 12
10
13
14
15
16
17
18
19
20
21
22
23
24
25
26
27
28
29
30
31
32
33
34
35
36
37
38
39
40
41
42
43
44
45
46
47
48
49
50
51
52
53
54
55
56
57
58
59
60
61
62
63
64
65
66
```
1|from my\_util import exec\_time

```
len14_7 = len(values['14']['7'] - 1len14_8 = len(values['14']['8'] ) - 1len14_9 = len(values['14']['9']) - 1 len14_10 = len(values['14']['10']) - 1
                len14_12 = len(values['14']['12'] ) - 1len14_14 = len(values['14']['14']) -len14_16 = len(values['14']['16']) - 1len16_4 = len(values['16']['4']) - 1len16_8 = len(values['16']['8']) - 1len18_1 = len(values['18']['1']) - 1 # OPTIMIZE: いったん組み直して正規表現化することでスプリッタを復元する
                 # NOTE: 行ごとに固有の正規表現を組むためfw_regを使用しない。
                splited_value_regexp = '(+ fw_reg(r')[col[\n\]{]\n}.sub(r')
    (*?', value) + '') splited_value_arr = re.findall(splited_value_regexp, org_value)
                for i, (spliter, v) in enumerate(value arr):
                    # 連結前の整形
                  tmp = fw_reg(r'^(は)?「(.*)」(である)?(。)?$').search(v)
                   if tmp: v = \text{tmp.qrough}() [1]
                  v = fw_{reg(r'(\omega(\n\text{mK}\n<))?\n\wedge\n? ; v)if spliter == '[col18 top]':
                      sbh['value']['18']['1'][len18_1] = v
                     len18 1 + = 1elif spliter == '[col18]':
                      sbh['value']['18']['1'][len18_1 + 100] = v
                      len18_1 += 1
                  #elif spliter == '[col16 4]':
                  # sbh['value']['16']['4'][len16 4] = v
                  # len16 4 += 1elif spliter == '[col16]' or spliter == '[col16 8]':
                      sbh['value']['16']['8'][len16_8] = v
                     len16 8 + = 1elif spliter == '[col14 1]':
                     sbh['value']['14']['1'][len14_1] = v
                      len14_1 += 1
                  elif spliter == '[col14_2]':
                     sbh['value']['14']['2<sup>-</sup>][len14_2] = v
                     len14 2 + = 1elif \text{spliter} = \text{!coll4.3!} sbh['value']['14']['3'][len14_3] = v
                     len14_3 += 1elif spliter == '[col14 4]': sbh['value']['14']['4'][len14_4] = v
                      len14_4 += 1
                  elif spliter == '[col14 5]':
                      sbh['value']['14']['5'][len14_5] = v
                      len14_5 += 1
                  elif spliter == \lceil \cosh(14/6) \rceil:
                     sbh['value']['14']['6'][len14 6] = v
                      len14_6 += 1
                  elif spliter == '[col14_7]':
                     sbh['value']['14']['7<sup>'</sup>][len14_7] = v
                     len14 7 + = 1elif spliter == '[col14 8]':
                      sbh['value']['14']['8'][len14_8] = v
                     len14 8 + = 1elif spliter == '[col14_9]':
                      sbh['value']['14']['9'][len14_9] = v
                      len14_9 += 1
                  elif spliter == '[col14_10]':
                      sbh['value']['14']['10'][len14_10] = v
                      len14_10 += 1
                  elif spliter == '[coll4 12]':
                      sbh['value']['14']['12'][len14_12] = v
                     len14 12 += 1
                  elif spliter == '[col14_14]':
                     sbh['value']['14']['14'][len14 14] = v
                      len14_14 += 1
                  elif spliter == \lceil \cosh(14/16) \rceil:
                     sbh['value']['14']['16'][len14_16] = v
                     len14 16 += 1
                   else: # ここまでに合致しないスプリッタの文言は捨てる
                     f_removed.write(rowid + \rightarrow + + spliter + \rightarrow +
    ssplited\alpharation \alpharation \alpha67
 68
 69
 70
 71
 72
 73
 74
 75
 76
 77
 78
 79
 80
 81
 82
 83
 84
 85
 86
 87
 88
 89
 9091
 92
 93
 94
 95
 96
 97
 98
 99
100
101
102
103
104
105
106
107
108
109
110
111
112
113
114
115
116
117
118
119
120
121
122
123
124
125
126
127
128
129
130
131
132
133
134
135
136
137
138
```

```
splited_value_arr[0][i+1].rstrip('\\n') + '\\n') # 切り分けた先頭は元の欄に残す
                 try:
                  sbh['value'][sbhnum][sbhnum2][k] = fw_reg(r'^([^\
    []+)').search(value).group() + '\n
                 except AttributeError:
                  sbh['value'][sbhnum][sbhnum2][k] = '\n'
        sbh data writer(fos, sbh)
       fis.close()
       fos.close()
       f_removed.close()
150 def sbh_data_generator(fis):
      l = fis.readline()
      bef_rowid = l.split(',')[0]
      sbh = \{\text{``rowid':} bef\_rowid, \text{``value': } \{\}\}\while l!= rowid, colnum, sbhnum, sbhnum2, colrownum, value = l.split(',')
        if bef rowid != rowid:
           yield sbh
          sbh = \{\text{``rowid': rowid, 'value': }\{\}\} # キーを変更してdictにする
         # sbh.update({'rowid': rowid, 'value': {'sbhnum': sbhnum, 'value':
    {'sbhnum2': sbhnum2, 'sbhnum': sbhnum, 'value': {sbhrownum: value }}}})
         # sbh.update({'rowid': rowid, 'value': {sbhnum: {sbhnum2: {'colnum':
    colnum, colrownum: value }}}})
        if not sbhnum in sbh['value']: sbh['value'][sbhnum] = \{\} if not sbhnum2 in sbh['value'][sbhnum]: sbh['value'][sbhnum][sbhnum2] = 
    {'colnum': colnum}
         sbh['value'][sbhnum][sbhnum2][colrownum] = value
        bef_{rowid} = rowidl = fis.readline()
       yield sbh
170 def sbh_data_writer(fos, sbh):
     # rowid : new_shibo_join.tsvの先頭カラム、行ごとのID
     # colnum : new shibo join.tsvのカラム番号
      # sbhnum : 死亡診断書の欄番号。new_shibo_join.tsvには存在しない。
      # sbhnum2 : 死亡診断書の欄番号の枝番号。new_shibo_join.tsvには存在しない。
     # colrownuma: 死亡診断書の欄番号、枝番号ごとの内容が複数行に渡る場合の行番号。<br># value : new_shibo_join.tsvの2カラム目以降の値。
                : new_shibo_join.tsvの2カラム目以降の値。
      rowid = sbh['rowid']out\_arr = []for sbhnum, sbhnum col in [(str(sbhnum), sbh['value'][str(sbhnum)]) for
    sbhnum in sbh['value'].keys()]:
         if sbhnum == 'rowid': continue
         for sbhnum2, sbhnum2_col in [(sbhnum2, sbhnum_col[sbhnum2]) for sbhnum2
    in sbhnum_col.keys()]:
           colnum = sbhnum2_col['colnum']
           for colrownum, value in [(colrownum, sbhnum2_col[colrownum]) for
    colrownum in sbhnum2_col.keys()]:
             if colrownum == 'colnum': continue
             out_arr.append([rowid, colnum, sbhnum, sbhnum2, str(colrownum),
    value])
      out arr.sort(key=lambda item: (int(item[1]), int(item[4])))
      bef\_column = out\_arr[0][1]l = ', '.join(out_arr[0])
      for l arr in out arr[1:1:
        if bef colnum != l arr[1]:
          fos.write(fw_reg(r'((続く))?\n?$').sub('', l) + '\n')
          l = ', '.join(l arr)
          bef\_column = l_arr[1] else:
          l = l.rstrip('\\n') + l arr[5] fos.write(l)
199 fw\_reg\_cache = \{\}200 def fw_reg(p):
     """
       初めて取得するパターンはコンパイルして返す。
      1000 - インスのインスのインスの
139
140
141
142
143
144
145
146
147
148
149
151
152
153
154
155
156
157
158
159
160
161
162
163
164
165
166
167
168
169
171
172
173
174
175
176
177
178
179
180
181
182
183
184
185
186
187
188
189
190
191
192
193
194
195
196
197
198
201
202
203
```

```
初めてでないパターンはキャッシュから返す。
     """
     try:
     return fw_reg_cache[p]
     except KeyError:
       r = re.compile(p)
       fw_reg_cache[p] = r
       return r
    if __name__ == '__main__':
     main()
203
204
205
206
207
208
209
210
211
212
213
214
215
216
```
# 備考欄前処理プログラム (regexp14.py)

```
2 def get():
     return [[r'(?14)?([ー-―ー「(])?(1|1|Ⅰ|ⅰ)?([「(])?(ア)+([」)])?(の| |))?
  (死因)+(欄|ラン|らん)?(続き|つづき)?(は)?([ 、。・:,-―ー)])?',r'[col14_1]'],
      [\Gamma^{\perp}(\cdot;14)] ?([ーーーー「(])?(1|1|I|i)?([「(])?(ア)+([」)])?(死亡までの|
  の| )?(期間|年月日|年月|年|月日|月|日)+(欄|ラン|らん)?(続き|つづき)?(は)?([ 、。・:,
   -―ー)])?',r'[col14_2]'],
     [r'(?14)?([ー-―ー「(])?(1|1|Ⅰ|ⅰ)?([「(])?(イ)+([」)])?(の| |))?(死因)+
   (欄|ラン|らん)?(続き|つづき)?(は)?([ 、。・:,-―ー)])?',r'[col14_3]'],
    [r'(?14)?([ー-―ー「(])?(1|1|Ⅰ|ⅰ)?([「(])?(イ)+([」)])?(死亡までの|
  の| )?(期間|年月日|年月|年|月日|月|日)+(欄|ラン|らん)?(続き|つづき)?(は)?([ 、。・:,
   -―ー)])?',r'[col14_4]'],
    [r'(?14)?([ー-―ー「(])?(1|1|Ⅰ|ⅰ)?([「(])?(ウ)+([」)])?(の| |))?(死因)+
  (欄|ラン|らん)?(続き|つづき)?(は)?([ 、。・:,-―ー)])?',r'[col14_5]'],
      [r'<sup>(</sup>?14) ?([ーーー「(])?(1|1|Ⅰ|i)?([「(])?(ウ)+([」)])?(死亡までの|
  の| )?(期間|年月日|年月|年|月日|月|日)+(欄|ラン|らん)?(続き|つづき)?(は)?([ 、。・:,
   -―ー)])?',r'[col14_6]'],
    [r'(?14)?([ー-―ー「(])?(1|1|Ⅰ|ⅰ)?([「(])?(エ)+([」)])?(の| |))?(死因)+
   (欄|ラン|らん)?(続き|つづき)?(は)?([ 、。・:,-―ー)])?',r'[col14_7]'],
    [r'(?14)?([ー-―ー「(])?(1|1|Ⅰ|ⅰ)?([「(])?(エ)+([」)])?(死亡までの|
  の| )?(期間|年月日|年月|年|月日|月|日)+(欄|ラン|らん)?(続き|つづき)?(は)?([ 、。・:,
   -―ー)])?',r'[col14_8]'],
    [r'(?14)?([ー-―ー「(])?(2|2|Ⅱ|ⅱ)+([」)])?(の| )?(死因)+(欄|ラン|らん)?
   (続き|つづき)?(は)?([ 、。・:, −−−)])?(傷病名)?',r'[col14_9]'],
    [r'(?14)?([ー-―ー「(])?(2|2|Ⅱ|ⅱ)+())?([」)])?(死亡までの|の| )?(期間|年
  月日|年月|年|月日|月|日)+(欄|ラン|らん)?(続き|つづき)?(は)?([ 、。・:,-―ー)])?(傷病
  名)?', r'[col14_10]'],
      [r'(?14)?(欄中?)?([ー-―ー,、])?(の| )?(解剖)+(欄|ラン|らん| )?(主要所見|所
   見)?(の| )?(続き|つづき)?(は)?([ 、。・:,-―ー)])?', r'[col14_16]'],
   [r'(?14)?(欄中?)?([ーー――,、])?(の| )?(手術|手術部位及び主要所見追加)+(?!解
  剖|期間|年月日|年月|年|月日|月|日|施行日)(欄|ラン|らん)?(の| )?(続き|つづき)?(は)?
  ([ 、。・:,-―ー)])?', r'[col14_12]'],
                                   |)?(の| )?(手術期間|手術年月日|手術年月|手術
  年|手術月日|手術月|手術日|手術施行日)+(欄)?([」)])?(の| )?(続き|つづき)?(は)?
  ([ \, \cdot \, \cdot \, \cdot \, \cdot \, , \, -- - ) \, ] ) ?^T, r'[ \, \text{coll4\_14} ]^T],
       [r'((14))+(欄中?)?(の| )?([ー-―ー(,、])?(期間の記載|死亡したとき)?(続き|つづ
  き)?(は)?([ 、。・:, ---) ])?',r'[col14]'],
    [r'(14)(1|1|Ⅰ|ⅰ|2|2|Ⅱ|ⅱ)?([ー-―ー,、])?(「(ア)直接原因」|「(イ)(ア)の
   原因」|「(ウ)(イ)の原因」|「(エ)(ウ)の原因」|「Ⅰ欄に影響を及ぼした傷病名等」)?
  <sub>原凶」|</sub> (ン, い, ン, a」| ()<br>(の| )?(「死亡までの期間」)+( )?',r'[col14]'],
     [r'(?14)?(手術・解剖|手術解剖)+( )?',r'[col14]'],
    [r'(?141(1|2|3|4|5)?)?(欄|ラン|らん)?(続き|つづき)?(続)?(は)?
   ([ 、。・:,-―ー)])?',r'[col14]']]#分類できないものはこのキーに置く
    #記号控え([ 、。・:, ―――)])
22 def _assert(r, s):
     import re
    # [print(re.subn(rr[0], rr[1], s)[1]) for rr in r]
     print('開始[' + s + ']')
    result = + for rr in r:
      t = re.subn(rr[0], rr[1], s) if t[1]:
        if len(result.replace('0', '')): print(' 経過[' + s + ']')
        s = t[0]result += 1 else:
        result += '0'# l = list(filter(lambda result: result[1] > 0, [re.subn(rr[0], rr[1], s)
  for rr in r]))
     print('結果[' + s + ']\n')
    \frac{1}{4} print([result[0] + '\n' for result in l])
    return len(result.replace('0', ''))
if __name__ == '__main__':
41
    r = qet();
    print('開始 -----------==========')
    print('==========------------ 終了')
 3
 4
5
6
 7
8
\circ10
11
12
13
14
15
16
17
18
19
20
21
23
24
25
26
27
28
29
30
31
32
33
34
35
36
37
38
39
40
42
43
44
45
46
47
48
```
# 備考欄前処理プログラム (regexp16.py)

```
2 def get():
    return [[r' (?16) ?(欄中?)?( )?) ?([の (])?(続き|続|つづき|追記)([ 、・:, ――
  ー)])?', r'[col16]'],#16の情報として抽出
      [r'(?16)?(欄中?)?([-―ーの「])?(傷害|障害|死亡)?(発生|が発生した|した)+(日時|時
  |刻|時分|とき|時間)+(欄)?([の () 」])?(続き|続|つづき|追記|時分)?(は)?([ 、・:, -
  ー)])?', r'[col16_4]'],#傷害が発生した時刻として抽出
       [r'(?16)?(欄中?)?([-―ーの「])?(傷害|障害|死亡)?(発生|が発生した|した)+(日|時)+
  (欄)?([の()」])?(続き|続|つづき|追記|)?(は)?([ 、・:,---)])?',
  r'[col16_4]'],#傷害が発生した時刻として抽出
       [r'(16)(欄中?)?(「)?(手段及び状況|状況|手段および状況)?(欄)?([の(」 ])?(続き|
  続|つづき|追記)?(において|は)?([ 、・:,-―ー)])?', r'[col16_8]'],#手段及び状況とし
  て抽出と結合
       [r'(?1605)?([の(])?(続き|続|つづき|追記)?([は)])?([ 、・:,-―ー])?', 
  r'[col16_8]'],#手段及び状況として抽出と結合
    - 【r'「?l6枠外」?( [ 、・:, --─])?', r'[col16]'],#l6の情報として抽出
     [r'(16追加)', r'[col16]'], #16の情報として抽出
     [r'16[ );欄]', r'[col16]'],#16の情報として抽出
     [r'16(欄)?(-―ー)',r'[col16]'],#16の情報として抽出
     [r'(外因死)?(の)?(追加事項の)?:?(手段及び状況)+(欄)?(について)?(の)?(続き|続|つづ
   き|追記)?(は)?([ 、。・:,-―ー)])?',r'[col16_8]']]#手段及び状況として抽出と結合
14 def _assert(r, s):
     import re
    # [print(re.subn(rr[0], rr[1], s)[1]) for rr in r]
    print('開始[' + s + ']')
    result = for rr in r:
     t = re.subn(rr[0], rr[1], s) if t[1]:
        if len(result.replace('0', '')): print(' 経過[' + s + ']')
        s = t[0]result += 1' else:
        result += '0'
    # l = list(filter(lambda result: result[1] > 0, [re.subn(rr[0], rr[1], s)
  for rr in r]))
    print(\left('結果[' + s + \left(]\right)n')
    \frac{1}{2} print([result[0] + '\n' for result in l])
    return len(result.replace('0', ''))
if __name__ == '__main__':
33
    r = get();
    print('開始 -----------=========')
    print('==========------------- 終了')
 3
 4
 5
6
7
8
9
10
11
12
13
15
16
17
18
19
20
21
22
23
24
25
26
27
28
29
30
31
32
34
35
36
37
38
39
40
41
42
43
44
```
# 備考欄前処理プログラム (regexp18.py)

```
2 def get():
     return [[r'18続き、', r'[col18_top]'],
      [r'(?18)?(欄)?( )?)?([の(])?(続き|続|つづき|追記|:)([ 、・:, ---)])?',
  r'[col18]'],
       [r'(?18)?(欄)?([-―ー])?(その他|その他特に付言すべき事柄)(欄)?([の()])?(続き|
  |続|つづき|追記)?([ 、・:, --─)])?', r'[col18]'],
       [r'(18(欄)?)(欄)?([の(])?(続き|続|つづき|追記)?([ 、・:,-―ー)])?', 
  r'[col18]'],
       [r'(?1801)?([の(])?(続き|続|つづき|追記)?([ 、・:,-―ー])?', 
  r'[col18]'],
      [r'「?18枠外」?([ 、・:,-―ー])?', r'[col18]'],
      [r'(18欄その他特に付言すべきことがら)', r'[col18]'],
       [r'18その他特に付言すべきことがらの続きは、', r'[col18]'],
      [r'(18追加)', r'[col18]'],
      [r'18[ );欄]', r'[col18]'], ]
14 def _assert(r, s):
     import re
   # [print(re.subn(rr[0], rr[1], s)[1]) for rr in r]
   print('開始[' + s + ']')
    result = for rr in r:
      t = re.subn(rr[0], rr[1], s) if t[1]:
        if len(result.replace('0', '')): print('経過[' + s + ']')
        s = t[0]result += 1' else:
        result += '0'
    # l = list(filter(lambda result: result[1] > 0, [re.subn(rr[0], rr[1], s)
  for rr in r]))
     print('結果[' + s + ']\n')
    # print([result[0] + 'n' for result in l])
     return len(result.replace('0', ''))
if __name__ == '__main__':
33
    r = \text{get}(\overline{t})print('開始 -----------==========')
    print('===========------------ 終了')
 1
 3
 4
 5
 6
 7
8
9
10
11
12
13
15
16
17
18
19
20
21
22
23
24
25
26
27
28
29
30
31
32
34
35
36
37
38
39
40
41
42
43
```

```
2 def get():
     return [# (3)生年月日
      [r' (3) (欄|続き)?', r'[col03_0]'],
       [r'(?<!1)3(続き|続|つづき)[ 、・:,-―ー]?', r'[col03_0]'],
       [r'(3(続き|続|つづき))', r'[col03_0]'],
       # (4)死亡したとき
     [r'(4)死亡したとき[ 、・:,-―ー]?', r'[col04_0]'],
     [r'(4)(欄|続き)?', r'[col04_0]'],
     [r'(?<!1)4(続き|続|つづき)[ 、・:,-―ー]?', r'[col04_0]'],
       [r'(4(続き|続|つづき))', r'[col04_0]'],
       # (5)死亡したところ
     [r'(5)(欄|続き)?', r'[col05_0]'],
     [r'(?<!1)5(続き|続|つづき)[ 、・:,-―ー]?', r'[col05_0]'],
       [r'(5(続き|続|つづき))', r'[col05_0]'],
       # (6)住所
     [r'(6)(欄|続き)?', r'[col06_0]'],
     [r'(?<!1)6(続き|続|つづき)[ 、・:,-―ー]?', r'[col06_0]'],
       [r'(6(続き|続|つづき))', r'[col06_0]'],
     # (7)本籍
     [r'(7)(欄|続き)?', r'[col07_0]'],
     [r'(?<!1)7(続き|続|つづき)[ 、・:,-―ー]?', r'[col07_0]'],
     [r'(7(続き|続|つづき))', r'[col07_0]'],
     # (8)(9)死亡した人の夫または妻
     [r'(8)(欄|続き)?', r'[col08_0]'],
     [r'(?<!1)8(続き|続|つづき)[ 、・:,-―ー]?', r'[col08_0]'],
       [r'(8(続き|続|つづき))', r'[col08_0]'],
     [r'(9)(欄|続き)?', r'[col09_0]'],
     [r'(?<!1)9(続き|続|つづき)[ 、・:,-―ー]?', r'[col09_0]'],
     [r'(9(続き|続|つづき))', r'[col09_0]'],
    - # (10)(11)死亡したときの世帯の主な仕事と死亡した人の職業・産業
     [r'(10)(欄|続き)?', r'[col10_0]'],
     [r'10(続き|続|つづき)[ 、・:,-―ー]?', r'[col10_0]'],
     [r'(10(続き|続|つづき))', r'[col10_0]'],
       [r'(11)(欄|続き)?', r'[col11_0]'],
     [r'11(続き|続|つづき)[ 、・:,-―ー]?', r'[col11_0]'],
     [r'(11(続き|続|つづき))', r'[col11_0]'],
    - # (12)(13)死亡したところ、及びその種別
     [r'(?12)?[-―ー]施設名称?(続き|続|つづき)[ 、・:,-―ー]?', r'[col12_0]'],
     [r'(12)死亡したところ[ 、・:,-―ー]?', r'[col12_0]'],
     [r'(12)死亡したとき[ 、・:,-―ー]?', r'[col12_0]'],
     [r'(12)(欄|続き)?', r'[col12_0]'],
     [r'12(続き|続|つづき)[ 、・:,-―ー]?', r'[col12_0]'],
     [r'(12(続き|続|つづき))', r'[col12_0]'],
     [r'(13)死亡したところ[ 、・:,-―ー]?', r'[col12_0]'],
     [r'(13)死亡したとき[ 、・:,-―ー]?', r'[col12_0]'],
      [r'(13)(欄|続き)?', r'[col13_0]'],
     [r'13(続き|続|つづき)[ 、・:,-―ー]?', r'[col13_0]'],
     [r'(13(続き|続|つづき))', r'[col13_0]'],
     #(17)生後1年未満で病死した場合の追加事項
       [r'(17)欄?欄妊娠・分娩時における母体の病態又は異状は?', r'[col17_0]'],
     [r'(17)(欄|続き)?', r'[col17_0]'],
     [r'17(続き|続|つづき)[ 、・:,-―ー]?', r'[col17_0]'],
     [r'(17(続き|続|つづき))', r'[col17_0]'],
     ]
57 def _assert(r, s):
     import re
    # [print(re.subn(rr[0], rr[1], s)[1]) for rr in r]
    print('開始[' + s + '']')result = for rr in r:
      t = re.subn(rr[0], rr[1], s) if t[1]:
        if len(result.replace('0', '')): print('経過[' + s + ']')
       s = t[0]result += 1 else:
       result += '0'
    # l = list(filter(lambda result: result[1] > 0, [re.subn(rr[0], rr[1], s)
  for rr in r]))
   print('結果[' + s + ']\n')
    # print([result[0] + 'n' for result in l))
 1
3
4
5
6
7
8
9
10
11
12
13
14
15
16
17
18
19
20
21
22
23
24
25
26
27
28
29
30
31
32
33
34
35
36
37
38
39
40
41
42
43
44
45
46
47
48
49
50
51
52
53
54
55
56
58
59
60
61
62
63
64
65
66
67
68
69
70
71
72
                                                           備考欄前処理プログラム
                                                            (regexpOther.py)
```

```
 return len(result.replace('0', ''))
   if __name__ == '__main__':
    r = get();
     print('開始 -----------==========')
     print('==========------------- 終了')
73
74
75
76
77
78
79
80
81
82
83
84
85
```

```
from datetime import datetime
from gensim import corpora
from gensim import models
from gensim import matutils
import MeCab
import math
import re
import sys
import os
def new idf(docfreq, totaldocs, log base=2.0, add=1.0):
    return add + math.log(1.0 * totaldocs / docfreq, log_base)
def arg below():
    import argparse
    p = argparse.ArgumentParser()
                        '--anybelow', help='単語出現回数下限の指定、未入力の場合
p.add_argument('-a',<br>Noneで引数を取り、100で処理')
   a = p.parse_{args}()return a.anybelow
def main(any below = 100, mode = 0):
   max cnt = 0print('['+ datetime.now().strftime('%Y-%m-%d %H:%m:%S.%f') + ']開始しま
す。')
   #単語の出現回数の下限、Noneの場合は100
   below = int(100 \text{ if any below } == None else any below)
   #print(below)
   #疎行列ベクトル出力先ディレクトリ作成
   dirname =if any below != None:
       \frac{d}{dx} dirname = 'TFIDF'+ ( '' if below <= 0 else '_' + str(below) ) + '/'
       #os.makedirs(dirname,mode=511,exist_ok=True)
    #読み込みファイルと出力ファイル
    fis = open('./new_shibo_join_concat.tsv','r')
    fos = open(', / + dirname + '05' + (' + if max_cnt <= 0 else ' +
str(max_cnt) ) + '_sogyouretu.csv','w')
    fos2 = open(',/' + dirname + '05' + ( '' if max_cnt <= 0 else '_' +
str(max_cnt) ) + '_total_wordnum.txt','w')
    #作成済み辞書の読み込み先リンク
   qdic fname = \frac{1}{2} + dirname + 'new shibo join.dict'
    #トーカナイザを取得
    tokenizer = get_tokenizer()
    print('['+ datetime.now().strftime('%Y-%m-%d %H:%m:%S.%f') + ']分かち書き開
始!)
    #トークンリスト(複数行の文章、単語の二次元配列)の読み込み
    rownum_list,tokens_list = fetch_tokenslist(fis, tokenizer, max_cnt)
    print('['+ datetime.now().strftime('%Y-%m-%d %H:%m:%S.%f') + ']分かち書き終
了')
    print('['+ datetime.now().strftime('%Y-%m-%d %H:%m:%S.%f') + ']dictionary
作成開始')
   #トークンリストを辞書とするか、既存の辞書を読み込むか、モードで切り替え
    if mode == 0:#トークンリストを辞書変換
       tokens_gdic = tokenslist2dic(tokens_list)
       #辞書情報を保存
       #save_gdic(tokens_gdic, gdic_fname)
   elif mode == 1:
       #辞書情報の読み込み
       tokens gdic = load gdic(gdic) fname)
   print('['+ datetime.now().strftime('%Y-%m-%d %H:%m:%S.%f') + ']dictionary
作成終了')
    print('['+ datetime.now().strftime('%Y-%m-%d %H:%m:%S.%f') + ']corpus作成
開始')
   #辞書をbag-of-words形式のリスト(corpus)に変換
                                                機械学習用データセット作成プログラム
```
(TF・IDF)

```
113
```

```
#辞書をbag-of-words形式のリスト(corpus)に変換
       tokens_corpus = doc2bow(tokens_gdic, tokens_list)
       print('['+ datetime.now().strftime('%Y-%m-%d %H:%m:%S.%f') + ']corpus作成
   終了')
       print('['+ datetime.now().strftime('%Y-%m-%d %H:%m:%S.%f') + ']model作成開
   始!)
       test_model = models.TfidfModel(tokens_corpus,wglobal=new_idf)
       corpus_tfidf = test_model[tokens_corpus]
       print('['+ datetime.now().strftime('%Y-%m-%d %H:%m:%S.%f') + ']model作成終
   了')
       #0回出現の単語についても重要度0を出力する
       #new_dic = [{wordid:0 for word,wordid in dictionary.token2id.items()} for
   c in id_list]
       #辞書の総単語数を取得
       total_wordnum = \emptysetfor word,wordid in tokens_gdic.token2id.items():
           total wordnum += 1fos2.write(str(total_wordnum))
       print('['+ datetime.now().strftime('%Y-%m-%d %H:%m:%S.%f') + ']ベクトル出力
   開始')
       for rowid, doc in zip(rownum list, corpus tfidf):
           lil = []for word in doc:
               lil.append((word[0],word[1]))
           fos.write(data_make(rowid,lil))
       print('['+ datetime.now().strftime('%Y-%m-%d %H:%m:%S.%f') + ']ベクトル出力
   終了')
       fis.close()
       fos.close()
       print('['+ datetime.now().strftime('%Y-%m-%d %H:%m:%S.%f') + ']終了しま
   す。')
   #出力の形式を整えるメソッド
   def data make(rowid,lil):
       return rowid + '\t['+','.join([sogyouretu(kv) for kv in lil])+']\n'
#tfidf値を疎行列の形にして返すメソッド
98
  def sogyouretu(kv):
       return str(kv[0])+':'+str(kv[1])
       #for rowdic, rowid in zip(new dic, id list):
           #print(rowid+'\t', ', '.join([str(k)+', '+str(v) for k,v insorted(rowdic.items())]))
           #print(rowid+'\t',','.join([str(v) for k,v in rowdic.items()]))
           #fos.write(rowid+'\t'+','.join([str(v) for k,v in
   sorted(rowdic.items())])+'\n')
       """
        #出現0回の文字について重要度0を入れない出力
       texts tfidf = [] for rowid,doc in zip(id_list,corpus_tfidf):
            text_tfidf = []
            for word in doc:
                text_tfidf.append(word[1])
            texts_tfidf.append(text_tfidf)
           print(rowid+'\t', ', '.join([str(i) for i in text tfidf]))\cdots118 #作成済みdictionaryを読み込むメソッド
  \vertdef load gdic(fname):
       return corpora.Dictionary.load(fname)
  #作成したdictionaryを保存するメソッド
  def save_gdic(tokens_gdic, fname):
       tokens_gdic.save(fname)
126 #形態素解析にMeCabを使用し、トーカナイザーを取得するメソッド
  def get_tokenizer():
       return MeCab.Tagger('-r /etc/mecabrc -Owakati')
```

```
130 #解析データを読み込み分かち書きしてlistを作成するメソッド
   def fetch_tokenslist(fis, tokenizer, max_cnt = 0):
       cnt = 1l = fis.readline();
      rownum list = []tokens_list = []
      while (cnt != max_cnt and l != ''):
          rownum, sentences = remove tagwords(l).split('\t')
          rownum_list.append(rownum)
          #トーカナイズ(1文章を単語ごとに分割した一次元配列)
          tokens = tokenizer.parse(sentences).split()
          #トークンリスト(複数行の文章、単語の二次元配列)
          tokens_list.append(tokens)
          cnt += 1l = fis.readline();
      return (rownum_list, tokens_list)
148|re_tagwords = re.compile(r'(【手術】)|(【解剖】)|(【状況】)|(【母体】)|(【付言】)|
  (【備考】)|\n')
149 #解析データの項目名を単語から除去
  def remove tagwords(sentences):
      return re_tagwords.sub('', sentences)
  #トークンリストを辞書変換するメソッド
  def tokenslist2dic(tokens_list):
      return corpora.Dictionary(tokens_list)
#辞書をbag-of-words形式のリストに変換するメソッド
157
  def doc2bow(tokens_gdic, tokens_list):
       return list(map(tokens_gdic.doc2bow, tokens_list))
   if __name__ == '__main__':
       any_below = arg_below()
      main(any_below, 1)
```

```
from datetime import datetime
from gensim import corpora
from gensim import models
from gensim import matutils
import MeCab
import math
import re
import os
def new_idf(docfreq, totaldocs, log_base=2.0, add=1.0):
   return add + math.log(1.0 * totaldocs / docfreq, log base)
def main(mode = \emptyset):
   max cnt = 0print('['+ datetime.now().strftime('%Y-%m-%d %H:%m:%S.%f') + ']開始しま
す。')
   #疎行列ベクトル出力先ディレクトリ作成
   dirname = 'LSI/'os.makedirs(dirname,mode=511,exist_ok=True)
   #読み込みファイルと出力ファイル
   fis = open('./new\_shibo\_join\_concat.tsv', 'r')fos = open('./'+ \overline{d}irname + (\overline{d}'' if max_cnt <= 0 else '_' + str(max_cnt) )
+ '05_sogyouretu.csv','w')
   fos2 = open('./'+ dirname + ('' if max cnt <= 0 else ' ' + str(max cnt)
\rightarrow + '05_total_wordnum.txt','w')
   #作成済み辞書の読み込み先リンク
   gdic_fname = './new_shibo_join.dict'
   #トーカナイザを取得
   tokenizer = get tokenizer()
   print('['+ datetime.now().strftime('%Y-%m-%d %H:%m:%S.%f') + ']分かち書き開
始!)
   #トークンリスト(複数行の文章、単語の二次元配列)の読み込み
   rownum_list,tokens_list = fetch_tokenslist(fis, tokenizer, max_cnt)
   print('['+ datetime.now().strftime('%Y-%m-%d %H:%m:%S.%f') + ']分かち書き終
了')
   print('['+ datetime.now().strftime('%Y-%m-%d %H:%m:%S.%f') + ']dictionary
作成開始')
   #トークンリストを辞書とするか、既存の辞書を読み込むか、モードで切り替え
   if mode == 0:#トークンリストを辞書変換
       tokens_gdic = tokenslist2dic(tokens_list)
       #辞書情報を保存
       #save_gdic(tokens_gdic, gdic_fname)
   elif mode == 1:
       #辞書情報の読み込み
       tokens_gdic = load_gdic(gdic_fname)print('['+ datetime.now().strftime('%Y-%m-%d %H:%m:%S.%f') + ']dictionary
作成終了')
   print('['+ datetime.now().strftime('%Y-%m-%d %H:%m:%S.%f') + ']corpus作成
開始')
   #辞書をbag-of-words形式のリスト(corpus)に変換
    tokens_corpus = doc2bow(tokens_gdic, tokens_list)
    print('['+ datetime.now().strftime('%Y-%m-%d %H:%m:%S.%f') + ']corpus作成
終了')
   print('['+ datetime.now().strftime('%Y-%m-%d %H:%m:%S.%f') + ']model作成開
始!)
   test model = models. TfidfModel(tokens corpus, wglobal=new idf)
   corpus tfidf = test model[tokens corpus]print('['+ datetime.now().strftime('%Y-%m-%d %H:%m:%S.%f') + ']model作成終
了')
   #0回出現の単語についても重要度0を出力する
   #new dic = [{wordid:0 for word,wordid in dictionary.token2id.items() } for機械学習用データセット作成プログラム
```
(LSI)

```
c in id_list]
       #辞書の総単語数を取得
       """"
       total_wordnum = \thetafor word, wordid in tokens qdic.token2id.items():
            total_wordnum += 1
        fos2.write(str(total_wordnum))
        """
       #LSI modelによる次元圧縮したcorpusの作成
       print('['+ datetime.now().strftime('%Y-%m-%d %H:%m:%S.%f') + ']LSI開始')
       lsi_model = models.LsiModel(corpus_tfidf, id2word=tokens_gdic, 
   num_topics=200)
       lsi_model.save('lsi_topics200.model')
       #lsi_model = models.LsiModel.load('lsi_topics200.model')
       corpus_lsi = lsi_model[corpus_tfidf]
       print('['+ datetime.now().strftime('%Y-%m-%d %H:%m:%S.%f') + ']LSI終了')
       print('['+ datetime.now().strftime('%Y-%m-%d %H:%m:%S.%f') + ']ベクトル出力
   開始')
       vec\_size = 0for rowid, doc in zip(rownum list, corpus lsi):
           li1 = []for word in doc:
               lil.append((word[0],word[1]))
           if len(lil) != 0:
               vec size = len(lil)
           fos.write(data_make(rowid,lil))
       fos2.write(str(vec_size))
       print('['+ datetime.now().strftime('%Y-%m-%d %H:%m:%S.%f') + ']ベクトル出力
   終了')
       fis.close()
       fos.close()
       fos2.close()
       print('['+ datetime.now().strftime('%Y-%m-%d %H:%m:%S.%f') + ']終了しま
   す。')
  #出力の形式を整えるメソッド
   def data_make(rowid,lil):
       return rowid + '\t['+','.join([sogyouretu(kv) for kv in lil])+']\n'
#tfidf値を疎行列の形にして返すメソッド
100
  def sogyouretu(kv):
       return str(kv[0])+':'+str('{:f}'.format((kv[1]+1)/2))
       #for rowdic,rowid in zip(new_dic,id_list):
           #print(rowid+'\t',','.join([str(k)+','+str(v) for k,v in
   sorted(rowdic.items())]))
           #print(rowid+'\t',','.join([str(v) for k,v in rowdic.items()]))
           #fos.write(rowid+'\t'+','.join([str(v) for k,v in
   sorted(rowdic.items())])+'\n')
       """
        #出現0回の文字について重要度0を入れない出力
       texts tfidf = [] for rowid,doc in zip(id_list,corpus_tfidf):
           text_ttfidf = [] for word in doc:
               text tfidf.append(word[1])
            texts_tfidf.append(text_tfidf)
            print(rowid+'\t',','.join([str(i) for i in text_tfidf]))
       "''"#作成済みdictionaryを読み込むメソッド
120
  def load qdic(fname):
       return corpora.Dictionary.load(fname)
  #作成したdictionaryを保存するメソッド
  def save qdic(tokens qdic, fname):
       tokens_gdic.save(fname)
128 #形態素解析にMeCabを使用し、トーカナイザーを取得するメソッド
```

```
def get_tokenizer():
129
       return MeCab.Tagger('-r /etc/mecabrc -Owakati')
  #解析データを読み込み分かち書きしてlistを作成するメソッド
  \left| \right| def fetch_tokenslist(fis, tokenizer, max_cnt = 0):
      cnt = 1l = fis.readline();
       rownum list = []tokens list = []while (cnt != max_{\text{const}} and l != \cdots):
           rownum, sentences = remove_tagwords(l).split('\t')
           rownum_list.append(rownum)
          #トーカナイズ(1文章を単語ごとに分割した一次元配列)
          tokens = tokenizer.parse(sentences).split()
          #トークンリスト(複数行の文章、単語の二次元配列)
          tokens_list.append(tokens)
          cnt += 1l = fis.readline();
       return (rownum list, tokens list)
150|re_tagwords = re.compile(r'(【手術】)|(【解剖】)|(【状況】)|(【母体】)|(【付言】)|
  (【備考】)|\n')
  #解析データの項目名を単語から除去
  def remove tagwords(sentences):
       return re_tagwords.sub('', sentences)
155|#トークンリストを辞書変換するメソッド
  def tokenslist2dic(tokens_list):
       return corpora.Dictionary(tokens_list)
#辞書をbag-of-words形式のリストに変換するメソッド
159
160 def doc2bow(tokens_gdic, tokens_list):
       return list(map(tokens_gdic.doc2bow, tokens_list))
  if __name__ == '__main__':main(1)
```

```
import sys
#sys.path.append('/home/bmiwork/ITEC')
from my_utils import exec_time
import MeCab
import re
from gensim.models import word2vec
from gensim import corpora
#from gensim import matutils
import numpy as np
import os
@exec_time.printer
def main(mode = \emptyset):
    max cnt = 0#疎行列ベクトル出力先ディレクトリ作成
    dirname = 'WORD2VEC/'
    os.makedirs(dirname,mode=511,exist_ok=True)
    #トーカナイザを取得
    tokenizer = get tokenizer()
    #読み込みファイルと出力ファイル
    fis = open('./new_shibo_join_concat.tsv','r')
    fos = open('./'+ dirname + ('' if max cnt <= 0 else ' ' + str(max cnt) )
+ '05_sogyouretu.csv','w')
    fos2 = open('./'+ dirname + ( '' if max_cnt <= 0 else '_' + str(max_cnt)
\rightarrow + '05_total_wordnum.txt','w')
    #作成済みmodelの出力先リンク
    #vec_fname = './new_shibo_join' + ( '' if max_cnt <= 0 else '_' +
str(max \text{cnt}) ) + '.vec.pt'
    vec_fname = "./WORD2VEC/entity_vector.model.bin"
    #対象文書の形態素を格納
    rownum list, tokens list = fetch tokenslist(fis, tokenizer, max cnt)
    #print(tokens_list[0])
    if mode == 0:#word2vecのmodelに形態素を学習
        model = fit_word2vec(tokens_list)
        #modelを保存
        save_model(model, vec_fname)
    elif mode == 1:
        model = load_model(vec_fname)
    #各行の文書のベクトルを計算して出力
    write_vector(fos, fos2, model, rownum_list, tokens_list)
    fis.close()
    fos.close()
    fos2.close()
#word2vec学習モデルの読み込み
def load_model(fname):
    return word2vec.KeyedVectors.load_word2vec_format(fname, binary=True)
#word2vec学習モデルの保存
def save_model(model, fname):
    model.wv.save_word2vec_format(fname, binary=True)
exec_time.printer
def write_vector(fos, fos2, model, rownum_list, tokens_list):
    #単語ベクトルを平均した値を文書ベクトルとして扱った場合の出力
    num features = 200
    for rowid, doc in zip(rownum_list,tokens_list):
        #print(rowid)
        #print(doc[0])
        #単語を200次元のベクトルとして出力したもの
        \cdots vec_list = []
         for word in doc:
                                              機械学習用データセット作成プログラム
                                                                           (Word2Vec)
```

```
 if word in model.key_to_index:
                   vec = model[word] vec_list.append(vec)
            fos.write(data_make(rowid, doc, vec_list))
            """
           #docが空でない場合のみベクトルの平均を作成、空の場合は空のリストを作成
           if doc != []:
               feature vec = np{\cdot}zeros((num features), dtype= "float32")
               for word in doc:
                   if word in model.key_to_index:
                       feature vec = np.add(featurevec, model[word])#feature_vec = np.add(feature_vec, model.get_vector(word,
   norm=True))
               if len(doc) > 0:
                   feature_vec = np.divide(feature_vec, len(doc))
           else:
                feature_vec = [] 
           #print(feature_vec)
           fos.write(data make2(rowid, feature vec, num features))
       fos2.write(str(num_features))
91|#出力の形式を整えるメソッド
  def data make(rowid, doc, vec list):
       return rowid + '\t['+ ','.join([sogyouretu(wordid,vec) for wordid, vec in
   zip(doc, vec_list)])+']\n'
  #出力の形式を整えるメソッド
  def data make2(rowid, feature vec, vec cnt):
       cnt list = []for num in range(vec cnt):
           cnt_list.append(num)
       if feature_vec != []:
           return rowid + \lceil \cdot \frac{1}{1 + \cdot} \rceil, ioin([sogyouretu2(v,i) for v,i in
   zip(feature vec, cnt list)])+']\n'
       else:
           return rowid + '\t[]\n'
  #ベクトルを疎行列形式に整えるメソッド
  def sogyouretu(wordid, vec):
       return str(wordid)+':'+str(vec)
109|#ベクトルを疎行列形式に整えるメソッド
110 def sogyouretu2(vec, cnt):
       return str(cnt)+':'+str('{:f}'.format((vec+10)/20))
       #return str(cnt)+':'+str(vec)
114 Gexec_time.printer
  def get tokenizer():
       #形態素解析にMeCabを使用する
       return MeCab.Tagger('-r /etc/mecabrc -Owakati')
119 @exec_time.printer
120 def fetch_tokenslist (fis, tokenizer, max_cnt = 0):
       cnt = 1l = fis.readline()
       rownum list = []tokens_list = []
       while (cnt != max_cnt and \iota != \iota):
           rownum, sentences = remove_tagwords(l).split('\t')
           \# \text{if}(\text{sentences} \equiv \text{``}):
           rownum_list.append(rownum)
           #トーカナイズ(1文章を単語ごとに分割した一次元配列)
           tokens = tokenizer.parse(sentences).split()
           #ストップワードの除去
           tokens = filter_stopwords(tokens)
           #トークンリスト(複数の文章、単語の二次元配列)
           tokens_list.append(tokens)
           cnt += 1l = fis.readline();
       return (rownum_list, tokens_list)
re_tagwords = re.compile(r'(【手術】)|(【解剖】)|(【状況】)|(【母体】)|(【付言】)|
139
  (【備考】)|\n')
```

```
140 def remove_tagwords (sentences):
       return re tagwords.sub('', sentences)
143 stopword_list = None
144 def filter_stopwords (tokens):
        global stopword_list
        if stopword_list is None:
            stopword_list = []
            #ストップワードの読み込み
           fis = open('./stopwords.txt', 'r')re\_comment = re.compile(r'^{\wedge} \s_{*}(\#_{*}*)\l = fis.readline()
            while l:
                if not re comment.match(l):
                    stopword_list.append(l.rstrip('\n'))
            l = fis.readline()<br>fis.close()
            fis.close()
       return [word for word in tokens if word not in stopword_list]
    @exec_time.printer
160 def tokenslist2dic (tokens_list):
       return corpora.Dictionary(tokens_list)
    @exec_time.printer
    def fit_word2vec(tokens_list):
        #word2vecによる単語の学習
        return word2vec.Word2Vec(tokens_list)
168 \, \text{if } \_\_nname\_\_ == \_\_nmain\_\_:
       main(1)
```

```
#!/usr/bin/env python3
  # -*- coding: utf-8 -*-
  #===================================================#
  \# \texttt{==} \texttt{==} \##== [embedding.py] ==##== version.1.1 =#\# == 2022/03/28 ==\# \equiv = \pm \##===================================================#
  import pandas as pd
  import numpy as np
  import argparse
 from argparse import RawTextHelpFormatter
16 import ast
  import MeCab
  from gensim.models.doc2vec import Doc2Vec, TaggedDocument
  import tensorflow_hub as hub
  import tensorflow_text
  import re
  import os
  import ssl
  ssl._create_default_https_context = ssl._create_unverified_context
  # Embeddingクラス作成
  class Embedding(object):
   def __init__(self, rawdata_path, delete_symbol, params, mode, output_path):
     self.rawdata_path = rawdata_path # 入力ファイルのパス
     self.delete symbol = delete symbol # 形態素解析時に削除する記号
     self.params = params # doc2vecを使用する際の引数(辞書
  型)
     self.mode = mode
     self.output_path = output_path
   def check mode(self):
      ''' modeの確認。doc2vecを使用する際は、modeとparams['dm']が一致していないとエラーとな
  る。
      params['dm']を設定していない場合は、modeがparams['dm']の引数となる
     '''
     if self.mode==2:
      print('mode: Universal Sentence Encoder')
     elif self.mode==0 or self.mode==1:
      if 'dm' not in self.params:
        self.params['dm']=self.mode
        if self.mode==0:
          print('mode: doc2vec PV-DBOW')
        elif self.mode==1:
          print('mode: doc2vec PV-DM')
      elif 'dm' in self.params:
        if self.params['dm'] == self.mode:
          if self.mode==0:
            print('mode: doc2vec PV-DBOW')
          elif self.mode==1:
            print('mode: doc2vec PV-DM')
         else:
           raise KeyError('modeとparams["dm"]が一致していません. mode: {},
  params["dm"]: {}'.format(self.mode, self.params['dm']))
     else:
       raise ValueError('--mode 0~2から選んでください {0: doc2vec PV-DBOW, 1:
  doc2vec PV-DM, 3: Universal Sentence Encoder}')
   def get_data(self):
      ''' rawdataの読み込み。入力ファイルは一列目にid、二列目にテキストデータを含む、hedderおよ
  びindex_colの無い.tsvファイル。
      '''
                                             機械学習用データセット作成プログラム
                                                (Doc2Vec (PV-DM / PV-DBOW)
```

```
# 入力ファイル形式が異なる場合は、read_csv()の引数設定を変更する
   src = pd.read_csv('{}'. format(self.rawdata_path), delimiter='\t',
index_col=None, header=None, names=['id', 'data'])
   # テキストデータがNaNのサンプル行を削除
   src data = src.dropna(how='any')sentences = []
   for text in src data['data']:
       # テキスト内の任意の記号を削除
       text = re.sub(r'{}'.format(self.delete_symbol), '', text)
       # 各行のテキストを1要素(リスト)としてsetencesに二次元リストとして格納
       text_list = text.split(' ')
       sentences.append(text_list)
   return src, sentences
  def doc2vec(self, sentences):
    \mathbf{r} doc2vecによるベクトル抽出。Mecab を用いて形態素解析した後、モデルを作成する。
   '''
   token = \lceiltokernizer = MeCab.Tagger('-Owakati') # Mecabの形態素解析の引数設定
   # setences内の各要素(テキスト)を形態素解析
   for s in sentences:
     token.append(tokernizer.parse(s[0]).split())
   # 以下処理過程の参考
   # 例 src_data.iloc[0,1] : 【付言】DNA検査にて本人確認。
   # 例 sentences[0] : ['付言DNA検査にて本人確認']
   # 例 token[0] : ['付言', 'DNA', '検査', 'にて', '本人', '確認']
   # tokenをdoc2vecに読み込ませる形式に変換
   documents = [TaggedDocument(doc, [i]) for i, doc in enumerate(token)]
   #hash関数の指定 モデルの再現性を得るためにハッシュ値を固定
   import hashlib
   hashfxn = lambda x: int(hashlib.md5(str(x).encode()).hexdigest(), 16)
   # doc2vecモデル構築
   model = Doc2Vec(documents,hashfxn=hashfxn, **self.params)
   vectors = [model.docvecs[i] for i in range(len(sentences))]return vectors
 def UniversalSentenceEncoder(self, sentences):
    ''' Universal Sentence Encoderによるベクトル抽出。形態素解析は行わずモデルを構築し、
512次元ベクトルを出力する。
   \sim 1 \sim 1
   # tensorflow hubから学習済みモデルの読み込み
   USE model = hub.load("https://tfhub.dev/google/universal-sentence-encoder-multilingual/3") # 
2022/01時点, latest version:はver.3
   vectors all = USE model(sentences)
   vectors = [i for i in vectors_all]return vectors
  def output(self, src, vectors):
    '''id とベクトルを結合し、出力用データフレームを作成。output_pathが"None"の場合はファイ
ル出力されない。
   '''
   src\_data = src.dropna(how='any')src data vec = src data.assign( vecs = vectors)
   df = pd.merge(src, src_data_vec, how="left", on = "id")
   df = df \cdot loc[:, [ 'id', 'vecs'] ]# output pathを任意指定した時のみファイルを出力する
   if self.output_path=='None':
       pass
```

```
else:
       output path = self.output path
       df.to_csv(output_path, sep='\t', header=False, index=False)
    return df
def main():
 parser = argparse.ArgumentParser(prog='embedding',
                     description="-----------------------------------\n'
                     'PROGRAM NAME:下流工程を考慮したテキストの特徴抽出プログラム\n'
                     '概要: 自然言語(日本語)で記載されたテキストが持つ特徴を抽出するプ
ログラム。\n'
                     'doc2vecまたはuniversal setence encoderを用いてベクトル化す
る。\n'
                     '------------------------------------------------------
                     -\ln,
                     usage='$ python3 embedding.py [-m] [-rp] [-ds] [-params] [-op]\n',
                     formatter_class=RawTextHelpFormatter,
                     add_help=True)
 parser.add_argument('--mode', '-m', type=int, required=True,
                        help='モデルの選択\n'
                         'mode:{0: doc2vec PV-DBOW, 1: doc2vec PV-DM, 2:
Universal Sentence Encoder}')
  parser.add_argument('--rawdata_path', '-rp', type=str, required=True,
                         help='入力ファイルのパス. \n'
                         '入力ファイルは一列目にid、二列目にテキストデータを含む、
hedderおよびindex_colの無い.tsvファイル')
 parser.add_argument('--delete_symbol', '-ds', type=str, default='[ [] ..
 \begin{bmatrix} \begin{bmatrix} 1 & 0 \\ 0 & 1 \end{bmatrix}^{-1} \end{bmatrix}help='形態素解析時の削除したい記号\n'
                         '削除したい記号をカッコ内に入れ[ ]、str型で渡す\n'
                         'e.g. [PROGRAM] --delete_symbol "[【】、。「」()]"')
  parser.add_argument('--doc2vec_params', '-params', type=str, default="
{'vector_size':2}",
                        help='doc2vecに与える引数をstr型で入力する. 引数はモジュー
ル内で辞書型に変換される.\n'
                         '''e.g. [PROGRAM] -params "{'vector_size' : 2,
'window': 2, 'min_count': 1, 'epochs': 10}"''')
 parser.add_argument('--output_path', '-op', type=str, default='None',
                       help='出力ファイルのパス. \n'
                       '出力ファイルは一列目にid、二列目にベクトルデータを含む、
hedderおよびindex_colの無い.tsvファイル\n'
                       '引数を与えない、または"None"を与えるとファイルは出力されな
い')
 args = parser.parse_args()
 # 引数受け取り
 mode = \arcsinrawdata path = args.randomdelete_symbol =args.delete_symbol
 params = ast.literal eval(args.doc2vec params)
 output_path = args.output_path
  # インスタンス作成
 E = Embedding(rawdata_path, delete_symbol, params, mode, output path)
 # modeとparamsの確認
 E.check_mode()
 # 入力データ(rawdata)読み込み
 src, sentences = E.get data()# doc2vecによる実行
 if mode==0 or mode==1:
   vectors = E.doc2vec(sentences)
  # USEによる実行
 elif mode==2:
   vectors = E.UniversalSentenceEncoder(sentences)
 # 出力用データフレーム作成
 df = E.output(src, vectors)
```
if  $\mathcal{I}_m$  is a set of the set of the set of the set of the set of the set of the set of the set of the set of the set of the set of the set of the set of the set of the set of the set of the set of the set of the set o

 $\frac{198}{199}$  it \_\_name\_\_ == '\_\_main\_\_':<br>199 main()

```
import pandas as pd
import xgboost as xgb
import numpy as np
import pickle
from sklearn.model_selection import train_test_split
from sklearn.metrics import accuracy_score
from matplotlib import pyplot as plt
from sklearn.metrics import confusion_matrix, roc_curve, 
precision_recall_curve, auc
from sklearn.model_selection import GridSearchCV
from scipy.sparse import lil_matrix
from datetime import datetime
import sys
import os
def arg_parse():
    import argparse
    p = argparse.ArgumentParser()
    p.add_argument('-a', '--anyfolder', help='疎行列ベクトル参照先フォルダ')
    p.add_argument('-g', '--gpuid', help='使用するGPUのID(デフォルトは0')
    p.add_argument('-y', '--year', help='学習用データ年')
    a = p.parse_{args}()return (a.anyfolder, a.gpuid, a.year)
def main(any_folder='.', gpuid=0, year=2020):
    print('[' + datetime.now() .string('%Y-%m-%d %H:%W: %S. %f') + '] ' +_{\text{__file}\_} + ' start')
    # 引数の検証
    if not any_folder: any_folder = '.'
    print('[' + datetime.now().strftime('%Y-%m-%d %H:%M:%S.%f') + '] 入力元フォ
ルダ[../07_付帯情報Embedding/' + any_folder + ']')
    print('[' + datetime.now().strftime('%Y-%m-%d %H:%M:%S.%f') + '] 出力先フォ
ルダ[./' + any_folder + '/RESULT/' + year + '/]')
    #os.makedirs('./RESULT/' + any_folder, exist_ok=True)
    # 疎行列行列数ファイル読み込み
    # rows = 81688 # 行数
    # cols = 1579 + 2736 # 次元数
    fis = open('../07_付帯情報Embedding/' + any_folder + 
'/learningData_smatrix_rowcolnum_' + year + '.txt', 'r')
    rows = int(fis.readline())cols = int(fis.readline())fis.close()
    print('[' + datetime.now().strftime('%Y-%m-%d %H:%M:%S.%f') + '] 対象行数
[' + str(rows) + '] 対象ベクトル数[' + str(cols) + ']')
    # 疎行列ファイルを読み込み
    smatrix_fname = '../07_付帯情報Embedding/' + any_folder + 
'/learningData_smatrix_' + year + '.txt'
    X, y = load_sparse_matrix(smatrix_fname, rows, cols)
    # test_size=0.2 全体のうち0.8を学習用、0.2をテスト用に分割する
    X_train, X_test, y_train, y_test = train_test_split(X, y, test_size=0.2, 
shuffle=True, random_state=42, stratify=y)
    # 学習用の0.8で学習
    # NOTE: tree_method、gpu_idの設定をすることでGPUが使用されるようになる。
          - Best Estimator
    clf = xgb.XGBClassifier(base_score=0.5, booster='gbtree', 
colsample_bylevel=1,
              colsample_bynode=1, colsample_bytree=1, eta=0.25, gamma=0,
              gpu_id=gpuid, importance_type='gain', 
interaction constraints=''
              learning_rate=0.25, max_delta_step=0, max_depth=14,
              min_child_weight=0.05, monotone_constraints='()'
              n_estimators=2000, n_jobs=1, num_parallel_tree=1, 
random state=0,
              reg_alpha=0, reg_lambda=1, scale_pos_weight=1, subsample=1,
              tree_method='gpu_hist', use_label_encoder=False,
              validate_parameters=1, verbosity=None, eval_metric='logloss')
    print('[' + datetime now() .strtime('%Y-%m-%d %H: %N.: %S. %f') + '] fit
start')
    clf.fit(X_train, y_train)
    print('[' + datetime now().strtime(' %Y- %m- %d %H: %S. %f') + ' int' (if ' + dattime.)分類器学習プログラム
                                                      (fit and predict xgboost.py)
```

```
end')
    # モデルを保存
    pickle.dump(clf, open('./' + any_folder + '/' + year + '/model.pkl', 
' wb'))
    clf = pickle.load(open('./' + any_folder + '/' + year + '/「)'rb'))
    # テスト用の0.2で検証
    print('[' + datetime.now().strftime('%Y-%m-%d %H:%M:%S.%f') + '] predict
start')
    # pred = clf.predict(X_test)
    pred_p = clf.predict\_prob(a(X_test))print('[' + datetime.now().strftime('%Y-%m-%d %H:%M:%S.%f') + '] predict
end')
    # 結果出力
    report = []for i in range(21):
        t = (i/20)pred = (pred_p[:, 1] > t) .astype(int)print('-----====== 閾値[' + str(t) + '] =====-----')
        accuracy = print accuracy(y test, pred)tp, fp, fn, tn, precision, recall = print_confusion_matrix(y_test, 
pred)
        report.append([t, accuracy, tn, fp, fn, tp, precision, recall, tp+fp, 
(tp+fp)/(tp+fp+fn+tn))write_id_tf(X[:, 0], y_test, pred, t, any_folder, year)
    if any_folder == 'TFIDF_100':
        print_importances(clf, any_folder, year)
    y score = pred p[:,1]make pr curve pict(y test, y score, any folder, year)
    make_roc_curve_pict(y_test, y_score, any_folder, year)
    write_report(report, any_folder, year)
    write pred score(X[:, 0], y test, pred p[:, 1], any folder, year)
    print('[' + datetime.now().strftime('%Y-%m-%d %H:%M:%S.%f') + '] ' + 
__file__ + ' end')
def load sparse matrix(fname, rows, cols):
    # 疎行列ファイルをオープン
    fis = open(fname, 'r')X<sup>lil = lil_matrix((rows, cols - 1), dtype=float)</sup>
    # y lil = lil matrix((rows, 1), dtype=float)
    y = [0] * rows# 疎行列ファイルの読み込み
    l = fis.readline()
    rownum = \emptysetwhile l != "l\_smatrix = sogyoretu2smatrix(l.rstrip('\\n'))for k, v in l smatrix.items():
            if k != cols - 1:<br>if len(v) != 0:
                                    # DOC2VEC 疎行列データエラー対策
                    X_llil[rownum, k] = float(v)
                 else:
                     print("[ERROR]: '' can not be converted to float @" + 
str(rownum))
                    X lil[rownum, k] = 0
            else:
                 ## y lil[rownum, \emptyset] = float(v)
                v[rownum] = float(v)l = fis.readline()
        rownum += 1fis.close()
```
# sparseからnumpy.ndarrayに変換

```
X = Xlil.toarray()
    # y = y lil.toarray()
    return X, y
def sogyoretu2smatrix(sogyoretu):
    """"
     01_sogyouretu.csvの疎行列表記文字列を疎行列のdictionaryに変換する。
   """
    # 先頭末尾の[]を外す
    # ,でスプリットしkvセットに切り分る
    # :でスプリットしてkeyとvalueを分ける
    return {int(kv.split(':')[0]): kv.split(':')[1] for kv in
sogyoretu[1:-1].split',') if kv != ''}
def print_accuracy(act, pred):
    """"
   精度を出力する。
   """
    acc = accuracy_score(act, pred)
    print('----- Accuracy')
    print(acc)
    return acc
def print_confusion_matrix(act, pred):
    """"
   混合配列を出力する。
   """
    cm = \{\}cm[(0,0)] = 0cm[(0,1)] = 0cm[(1, \emptyset)] = \emptysetcm[(1,1)] = 0for t, p in zip(act, pred):
        cm[(t, p)] == 1print('----- Confusion Matrix')
    print('(act, pred): ', cm)
    print('----- Confusion Matrix')
    print(pd.DataFrame(confusion_matrix(act, pred, labels=[0, 1]), columns=
["pred_0", "pred_1"], index=["act_0", "act_1"]))
    p, r = print_pr(cm[(1,1)], cm[(0,1)], cm[(1,0)], cm[(0,0)])return (cm[(1,1)], cm[(0,1)], cm[(1,0)], cm[(0,0)], p, r)def print_pr(tp, fp, fn, tn):
    p = tp/(tp+fp) if (tp+fp)! = 0 else 1
    print('----- Precision')
    print(str(p))
    r = tp/(tp+fn) if (tp+fn)! = 0 else 1
    print('----- Recall')
    print(str(r))
    return (p, r)
def print_importances(clf, any_folder, year):
    """"
   重要度を出力する。
   """
    import os
    from gensim import corpora
    dict_fname = '../07_付帯情報Embedding/' + any_folder + 
'/new_shibo_join.dict'
    tokens dict = Noneif os.path.exists(dict_fname) and os.path.getsize(dict_fname):
        tokens dict = corpora.Dictionary.load(dict frame)icdcode_fname = '../06_機械学習用基本データ/ICDList/acme_kari_code_sort_' + 
year + '.txt'
    icdcodes = ['certificateKey', '年齢', '性別']
    fis = open(icdcode_fname, \vert \uparrow \uparrow \rangle)
    lines = \varnothingl = fis.readline()
    while(l :='):
        icdcodes.append(l.rstrip('\n'))
```
l = fis.readline()

```
l = fis. readline()
        lines += 1fis.close()
    icdcodes.append('手術フラグ(1)')
    icdcodes.append('手術の部位及び所見(116)')
    icdcodes.append('(手術)備考欄への記載(1)')
    icdcodes.append('手術日(8)')
    icdcodes.append('解剖フラグ(1)')
    icdcodes.append('解剖の部位及び所見(116)')
    icdcodes.append('(解剖)備考欄への記載(1)')
    icdcodes.append('死因の種類(2)')
    icdcodes.append('傷害が発生したとき(8)')
    icdcodes.append('傷害が発生したとき(5)')
    icdcodes.append('傷害が発生したところの種別(1)')
    icdcodes.append('傷害が発生したところその他の記述(40)')
    icdcodes.append('傷害発生場所(8)')
    icdcodes.append('傷害発生場所(12)')
    icdcodes.append('傷害発生場所(18)')
    icdcodes.append('手段及び状況(120)')
    icdcodes.append('(傷害)備考欄への記載(1)')
    icdcodes.append('「生後1年未満での病死」の病態・異状の詳細(84)')
    icdcodes.append('備考欄への記載(1)')
    icdcodes.append('その他付言すべき事柄(60)')
    icdcodes.append('備考欄外字有無(1)')
    icdcodes.append('備考欄(1024)')
    lines += 25imps = sorted(enumerate(clf.feature_importances_), key=lambda kv: -kv[1])
    print('----- Feature Importances')
    for k, v in imps:
        print(str(k) + \cdot, \cdot + (icdcodes[k] if k<lines else tokens_dict[k-
lines] if tokens_dict else '-') + ', ' + str(v))
def make_pr_curve_pict(y_test, y_score, any_folder, year):
    # PR取得
    precision, recall, thresholds = precision_recall_curve(y_true=y_test, 
probas_pred=y_score)
    # 結果をプロット
    plt.figure(1, figsize=[12.8, 9.6], dpi=100)
    plt.figure(1)
    plt.plot(recall, precision, label=(any_folder if any_folder != '.' else
|'precision_recall curve') + ( AUC = %0.3f)' % auc(recall, precision))
    for i in range(21):
        close_point = np.argmin(np.abs(thresholds - (i * 0.05)))
        plt.plot(recall[close_point], precision[close_point], 'o')
     # ラベルなどを追加しファイル出力
    plt.plot([0,1], [1,1], linestyle=-', label='ideal line')plt.legend()
    plt.xlabel('recall')
    plt.ylabel('precision')
    plt.set_title=('P-R Curve')
    {\sf frame} = \text{``} \text{``} \text{''} + {\sf any\_folder} + \text{''} \text{''} + {\sf year} + \text{''} \text{/PR-Curve.png}plt.savefig(fname)
    print('[' + datetime.now().strftime('%Y-%m-%d %H:%M:%S.%f') + '] 結果を出力
しました。[' + fname + ']')
def make_roc_curve_pict(y_test, y_score, any_folder, year):
    # ROC取得
    fpr, tpr, thresholds = roc_curve(y_true=y_test, y_score=y_score)
    # 結果をプロット
    plt.figure(2, figsize=[12.8, 9.6], dpi=100)
    plt.figure(2)
    plt.plot(fpr, tpr, label=(any folder if any folder != '.' else 'roc
curve') + ' (AUC = %0.3f)' % auc(\overline{fpr}, tpr))
    for i in range(21):
        close_point = np.argmin(np.abs(thresholds - (i * 0.05)))
        plt.plot(fpr[close_point], tpr[close_point], 'o')
    # ラベルなどを追加しファイル出力
    plt.plot([0,0,1], [0,1,1], linestyle='--', label='ideal line')
    plt.plot([0, 1], [0, 1], linestyle='--', label='random prediction')
    plt.legend()
     plt.xlabel('false positive rate(FPR)')
```

```
plt.xlabel('false positive rate(FPR)')
     plt.ylabel('true positive rate(TPR)')<br>plt.set_title=('ROC Curve')
     plt.set_title=('ROC Curve')
     fname = \frac{1}{2}, \frac{1}{1} + any_folder + \frac{1}{1} + year + \frac{1}{1}/ROC-Curve.png'
     plt.savefig(fname)
print('[' + datetime.now().strftime('%Y-%m-%d %H:%M:%S.%f') + '] 結果を出力<br>しました。[' + fname + ']')
しました。[' + fname + ']')
def write_report(report, any_folder, year):
     fname = \binom{1}{x} + any_folder + \binom{1}{x} + year +
 '/fit_and_predict_xgboost_report.csv'
     fos = open(fname, 'w')
     for l in list(zip(*report)):
         fos.write(','.join([str(f) for f in l]) + '\n')
     fos.close()
     print('[' + datetime.now().strftime('%Y-%m-%d %H:%M:%S.%f') + '] 結果を出力
しました。[' + fname + ']')
def write_id_tf(ids, act, pred, ikichi, any_folder, year):
     fname = \binom{1}{x} + any_folder + \binom{1}{x} + year +
'/fit_and_predict_xgboost_id_tf_ikichi_' + str(ikichi) + '.csv'
     fos = open(fname, 'w')
     for i, a, p in list(zip(ids, act, pred)):
         fos.write( '{:.0f},{:.0f},{:.0f},{}'.format(i, a, p, a==p) + '\n')
     fos.close()
     print('[' + datetime.now().strftime('%Y-%m-%d %H:%M:%S.%f') + '] 結果を出力
しました。[' + fname + ']')
def write_pred_score(ids, act, pred_score, any_folder, year):
     fname = \binom{1}{x} + any_folder + \binom{1}{x} + year +
 '/fit_and_predict_xgboost_pred_score.csv'
     fos = open(fname, 'w')
     for i, a, p in list(zip(ids, act, pred_score)):
         fos.write( \{:\ 0\},\{:\ 0\},\{:\ 0\}, \{:\ 0\}, format(i, a, p) + \lnot\n<sup>1</sup>)
     fos.close()
     print('[' + datetime.now().strftime('%Y-%m-%d %H:%M:%S.%f') + '] 結果を出力
しました。[' + fname + ']')
if __name__ == '__main__':
     any_folder, gpuid, year = arg_parse()
     main(any_folder, gpuid, year)
```